**AutoCAD Version completa de Keygen Gratis [Win/Mac]**

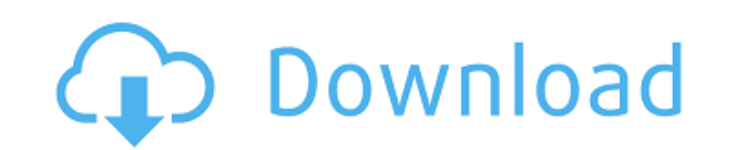

### **AutoCAD Crack Codigo de registro [Mac/Win]**

Esta página está diseñada para servir como guía de referencia de los conceptos básicos, la terminología y las funciones clave de AutoCAD. A medida que AutoCAD ha evolucionado desde su lanzamiento, ciertas funciones se han medida que ha aumentado la complejidad de las funciones de AutoCAD, también se ha vuelto menos evidente para el usuario. AutoCAD se ha hecho más fácil de usar a través de una versión de software reciente y nuevos enfoques cantidad de funciones que se pueden abordar en una sola versión. La nueva versión, AutoCAD 2013, incluyó la siguiente iteración de este enfoque, y otra versión, AutoCAD 2014, abordó muchas características que se considerar cantidad de memoria que puede usar. AutoCAD puede usar mucha memoria, pero puede ocurrir una condición de falta de memoria si no se supervisa el uso de la memoria o si la aplicación se usa incorrectamente. Esta no es una s pueden abrir cientos de objetos utilizando una memoria que no está disponible para dibujar en la pantalla. Esto puede crear problemas confusos o incluso irreparables. Según los archivos de ayuda, AutoCAD 2013 puede utiliza que el tamaño de dibujo promedio en la mayoría de las industrias es mucho más pequeño que 4500 objetos. El verdadero límite puede ser un problema en algunas situaciones específicas. La mayoría de las aplicaciones usan memo su dibujo; si tiene varios procesos accediendo a esa memoria, parte de la memoria del proceso no estará disponible para el dibujo.Depende de usted monitorear su proceso para evitar que se quede sin memoria. Si la memoria s si está a punto de quedarse sin memoria. Si no está al tanto de las advertencias, son normales. Los objetos en AutoCAD están representados por geometrías (forma) y otros datos, incluidos

es el lenguaje de programación nativo de AutoCAD. Ver también Inventor de Autodesk Lista de extensiones de AutoCAD Referencias Otras lecturas Categoría:Software de diseño asistido por computadora Categoría:Software de gráf para usted? Estás en el lugar correcto. Soy un fanático de la salud y el ejercicio, un fanático de la salud y el ejercicio, un fanático de la nutrición y un genio de la cocina, soy un entusiasta de la comida y me encanta p deliciosos. Lee mas... No estás solo si buscas vivir una vida más saludable y feliz, pero quizás te preguntes cuál es el mejor Nutribullet para ti. Hay muchos Nutribullets diferentes para elegir. Son pequeños y se pueden c muchos tipos diferentes de Nutribullet y los hemos reducido a 5 de las mejores opciones. Nutribullet no es la opción más barata de Nutribullet en el mercado, pero es la que usamos. Es compacto, fácil de usar y tiene muchas frutas y verduras en una pulpa suave y cremosa. Funciona cortando las verduras y frutas en pequeñas partículas y mezclándolas en una licuadora estilo batido. Cuando utilice un Nutribullet, es importante recordar que no es Nutribullet es una gran herramienta para agregar sabor, beneficios para la salud y nutrientes a su dieta. Los jugos del Nutribullet son más espesos que los que puede obtener de un exprimidor y están listos para beber en so pequeño y es perfecto para espacios pequeños. Se puede colocar en cualquier cocina y hará un par de tazas de jugo. 112fdf883e

### **AutoCAD Crack Licencia Keygen Descargar For PC**

# **AutoCAD Crack+ For PC (abril-2022)**

Abre Autocad. Vaya a archivo > Nuevo > Plantillas > AutoCAD > PDF y seleccione Plantilla PDF. Haga clic en "Aceptar" para guardar la plantilla. Abra esa plantilla e inserte toda la información que le gustaría generar (imag él. Haga clic en archivo > Guardar como y guárdelo como "Key.pfx" Abra "Key.pfx" y copie la clave pública y péguela en el cuadro "Contraseña". Haga clic en Aceptar Instalar el certificado en la lista de confianza Haga clic clic en Aceptar. Haga clic en archivo > Guardar como y guárdelo como "Key.pfx" Abra "Key.pfx" Abra "Key.pfx" y pegue la clave pública en el cuadro "Contraseña". Haga clic en Aceptar. Seleccione "PDF" y haga clic en Aceptar clave pública en el cuadro "Contraseña". Haga clic en Aceptar Abra Autocad y vaya al archivo > Nuevo > Plantillas > AutoCAD > PDF Seleccione Plantilla PDF y haga clic en Aceptar. Vaya a archivo > Guardar como y guárdelo co keygen de trabajo: Descargar : ¡Espero que te guste! :) Salud P: Javascript: ¿busca el elemento DOM y obtiene sus datos? Estoy usando

## **?Que hay de nuevo en?**

Envíe e incorpore rápidamente comentarios en sus diseños. Importe comentarios desde papel impreso o archivos PDF y agregue cambios a sus dibujos automáticamente, sin pasos de dibujo adicionales. (video: 1:15 min.) Conversi vectoriales, y mejore la calidad de la conversión de datos con nuevos lotes y configuraciones predefinidas para archivos .eps y .ai (video: 2:35 min.). Mejoras en la vinculación de vectores Enlace directo: Nuevo en un méto enlace directo. Elija un dibujo para vincular de un grupo de dibujos vinculados. (video: 0:30 min.) Enlace rápido: Nuevo en el método de enlace directo. Agregue dibujos vincularlos. (video: 0:30 min.) Nuevo en el método de arrástrelos a cualquier otro dibujo para vincularlos. (video: 0:30 min.) Autoenlace: Enlazar dibujos automáticamente en función de la proximidad, como objetos o grupos de objetos. Elija archivos vinculados para agregarlos objetos o grupos de objetos. Elija archivos vinculados para agregarlos o eliminarlos de la lista automáticamente. (video: 0:30 min.) Actualización: RapidLink: agregue enlaces a archivos de Rapidly Design Software (RDS) des Opciones o Preferencias para personalizar los valores predeterminados para diseñar con herramientas y agregar objetos DPM a los dibujos. (vídeo: 0:30 min.) Cree ajustes preestablecidos de DPM en el cuadro de diálogo Opcion dibujos. (video: 0:30 min.) Nuevas herramientas de modelado del subsuelo: Nuevas opciones de modelado del subsuelo para guiar y medir los efectos del subsuelo, incluido el cambio de color, los efectos de la superficie supe

## **Requisitos del sistema:**

Procesador: Intel Core i7-4790 o AMD equivalente (6 núcleos con Hyper-Threading y 12 subprocesos en total) RAM: 8GB o 16GB (el juego se puede ejecutar con 4GB) Gráficos: NVIDIA GeForce GTX 760 o AMD equivalente (con contro RAM Cómo ejecutar el juego: Descarga el juego y ejecútalo. Sobre el juego: Un juego de rol por turnos ambientado en un mundo inmersivo

Enlaces relacionados:

[https://shoplidaire.fr/wp-content/uploads/2022/06/Autodesk\\_AutoCAD\\_\\_Crack\\_Version\\_completa\\_Descargar\\_finales\\_de\\_2022.pdf](https://shoplidaire.fr/wp-content/uploads/2022/06/Autodesk_AutoCAD__Crack_Version_completa_Descargar_finales_de_2022.pdf) <https://maedchenflohmarkt-ilmenau.de/autocad-crack-con-keygen-completo-for-pc/> <http://www.l-mesitran.ro/?p=1> <https://orangestreetcats.org/autodesk-autocad-2021-24-0-crack-mac-win/> <http://www.kiwitravellers2017.com/2022/06/22/autocad-24-0-crack-con-clave-de-serie-mac-win/> <https://www.theblender.it/autocad-descarga-gratis-mas-reciente/> <http://tutorialspointexamples.com/?p=> [https://shofaronlinestore.org/wp-content/uploads/2022/06/AutoCAD\\_Crack\\_Descarga\\_gratis\\_PCWindows\\_abril2022.pdf](https://shofaronlinestore.org/wp-content/uploads/2022/06/AutoCAD_Crack_Descarga_gratis_PCWindows_abril2022.pdf) <https://mahoganyrevue.com/advert/autocad-crack-parche-con-clave-de-serie-gratis-finales-de-2022/> [https://censorshipfree.net/upload/files/2022/06/IULXBANCtil3rsBT1AlV\\_21\\_bb91c5e4c82144a51f40af0282eae364\\_file.pdf](https://censorshipfree.net/upload/files/2022/06/IULXBANCtil3rsBT1AlV_21_bb91c5e4c82144a51f40af0282eae364_file.pdf) [https://materiaselezioni.com/wp-content/uploads/2022/06/AutoCAD\\_\\_Descargar\\_Actualizado\\_2022.pdf](https://materiaselezioni.com/wp-content/uploads/2022/06/AutoCAD__Descargar_Actualizado_2022.pdf) <http://armina.bio/?p=30427> <https://empoweresports.com/autodesk-autocad-20-0-torrente-mas-reciente/> <http://feelingshy.com/autocad-21-0-crack-con-keygen-completo-abril-2022/> <https://songgiatri.com/image/AutoCAD-85.pdf> <https://seo-focus.com/autodesk-autocad-crack-2/> [https://saintjohnvianneysocials.com/upload/files/2022/06/yaFfyOTxHNKCUovIZkVL\\_21\\_4f538165bfbde04ea89b941bb33aad69\\_file.pdf](https://saintjohnvianneysocials.com/upload/files/2022/06/yaFfyOTxHNKCUovIZkVL_21_4f538165bfbde04ea89b941bb33aad69_file.pdf) <https://rocketchanson.com/advert/autocad-crack-clave-de-producto-3264bit-2/> [http://demo.funneldrivenroi.com/council/upload/files/2022/06/mts7ZYNNN9dJ3tUzwcpo\\_21\\_86bced95ff63367737762f254baf1fc2\\_file.pdf](http://demo.funneldrivenroi.com/council/upload/files/2022/06/mts7ZYNNN9dJ3tUzwcpo_21_86bced95ff63367737762f254baf1fc2_file.pdf) <https://newsafrica.world/2022/06/autocad-2021-24-0-crack-mac-win/>